# Generics

CSE219, Computer Science III Stony Brook University

http://www.cs.stonybrook.edu/~cse219

# Why Do You Get a Warning?

**public class ShowUncheckedWarning {**

 **public static void main(String[] args) {**

 **java.util.ArrayList list =** 

 **new java.util.ArrayList();**

 **list.add("Java Programming");**

It is better to get a compiling warning than a runtime error!

 **}**

# Fix the Warning

**public class ShowUncheckedWarning { public static void main(String[] args) {** java.util.ArrayList**<String>** list = new java.util.ArrayList<sup><String>();</sup>  **list.add("Java Programming"); list.add(new Number(1));**

#### No compile warning on this line.

 **}**

# What are Generics?

- Generics is the capability to parameterize types.
	- With this capability, you can define a class or a method with generic types that can be substituted using concrete types by the compiler.
- Example, you may define a generic stack class that stores the elements of a generic type.
	- From this generic class, you may create:
		- a stack object for holding strings and
		- a stack object for holding numbers.
		- **Strings and numbers are concrete types that replace the generic type.**

# Why Generics?

- The key benefit of generics is to enable errors to be detected at compile time rather than at runtime.
	- A generic class or method permits you to specify allowable types of objects that the class or method may work with.
	- If you attempt to use the class or method with an incompatible object, a **compile error**  occurs.

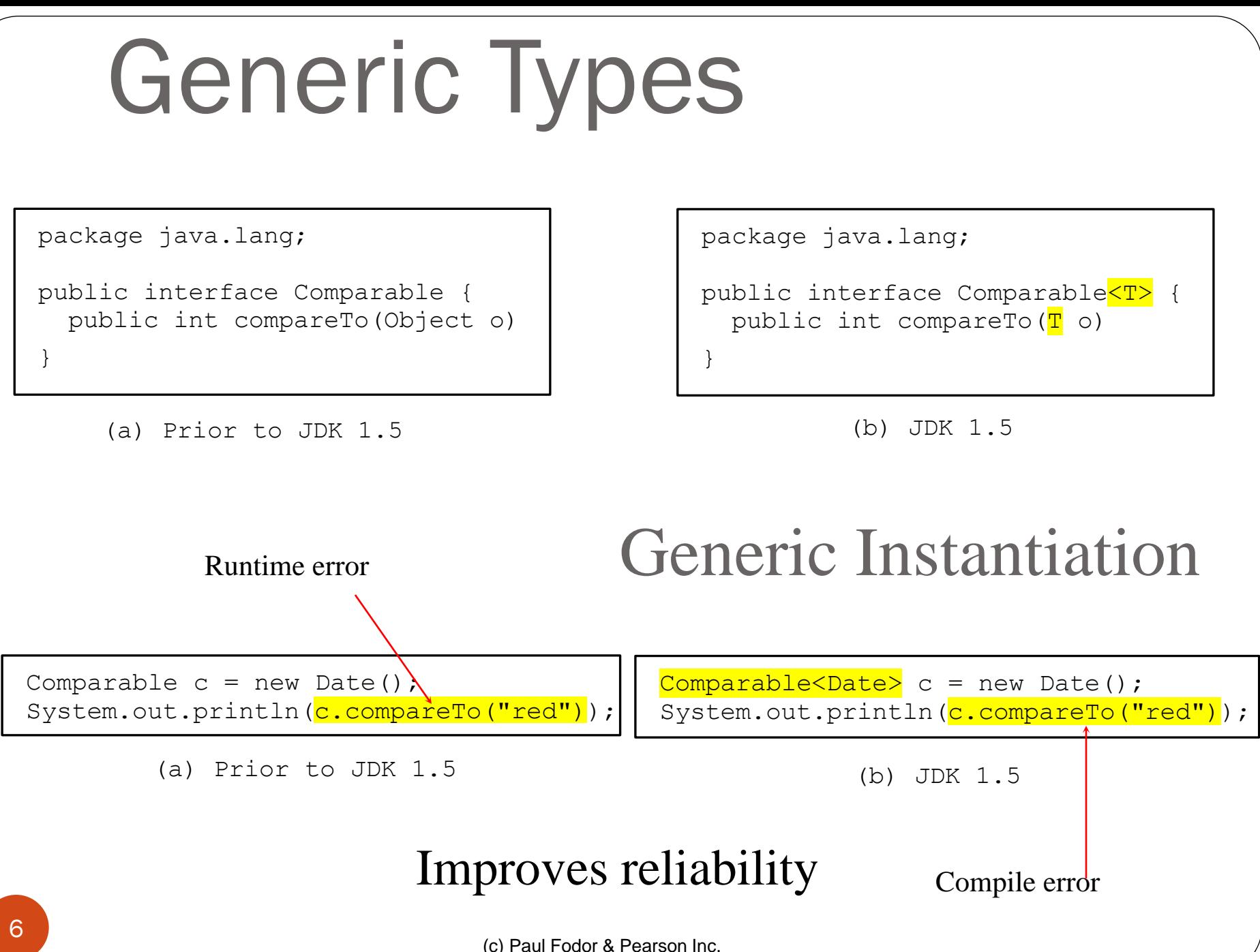

### Generic ArrayList in JDK 1.5

#### java.util.ArrayList

+ArrayList()

+add(o: Object) : void

+add(index: int, o: Object) : void

+clear(): void

+contains(o: Object): boolean

+get(index: int) : Object

+indexOf(o: Object) : int

+isEmpty(): boolean

+lastIndexOf(o: Object) : int

+remove(o: Object): boolean

 $+size()$ : int

+remove(index: int) : boolean

+set(index: int, o: Object) : Object

(a) ArrayList before JDK 1.5 (b) ArrayList in JDK 1.5

#### java.util.ArrayList<E>

+ArrayList()

 $+add(o; E) : void$ 

+add(index: int, o:  $\overline{E}$ ) : void

+clear(): void

+contains(o: Object): boolean

+get(index: int) :  $\overline{E}$ 

+indexOf(o: Object) : int

+isEmpty(): boolean

+lastIndexOf(o: Object) : int

+remove(o: Object): boolean

+size(): int

+remove(index: int) : boolean

+set(index: int, o:  $\overline{E}$ ) :  $\overline{E}$ 

### Advantage: No Casting Needed

**ArrayList<Double> list = new ArrayList<Double>();**

- **list.add(5.5); // 5.5 is automatically converted // to new Double(5.5)**
- **list.add(3.0); // 3.0 is automatically converted //to new Double(3.0)**
- **Double doubleObject = list.get(0); // No casting is needed**

**double d = list.get(1); // Automatically converted to double // Property of numeric wrapper classes** 

### Declaring Generic Classes and Interfaces

GenericStack<E>

-list: java.util.ArrayList $\langle E \rangle$ 

+GenericStack() +getSize(): int +peek():  $\overline{E}$ +pop():  $\overline{E}$ +push(o:  $\overline{E}$ ):  $\overline{E}$ 

+isEmpty(): boolean

An array list to store elements.

Creates an empty stack.

Returns the number of elements in this stack.

Returns the top element in this stack.

Returns and removes the top element in this stack.

Adds a new element to the top of this stack.

Returns true if the stack is empty.

```
(c) Paul Fodor & Pearson Inc.
Declaring Generic Classes and Interfaces 
 10
 public class GenericStack<E> {
      private java.util.ArrayList<E> list = new java.util.ArrayList<E>();
      public int getSize() {
          return list.size();
   }
      public E peek() {
           return list.get(getSize() - 1);
   }
      public void push(E o) {
          list.add(o);
   }
      public E pop() {
         E o = list.get(getSize() - 1);
          list.remove(getSize() - 1);
          return o;
   }
      public boolean isEmpty() {
          return list.isEmpty();
   }
       @Override // Java annotation: also used at compile time to
      public String toString() { // detect override errors
           return "stack: " + list.toString();
       }
                                                     GenericStack.java
```
#### Declaring Generic Classes and Interfaces

```
 public static void main(String[] args){
      GenericStack<Integer> s1;
      s1 = new GenericStack<>();
      s1.push(1);
      s1.push(2);
      System.out.println(s1);
      GenericStack<String> s2 = new GenericStack<>();
      s2.push("Hello");
      s2.push("World");
      System.out.println(s2);
  }
```

```
Output:
stack: [1, 2]
stack: [Hello, World]
```
### Generic Methods

```
 public static <E> void print(E[] list) {
   for (int i = 0; i < list.length; i++) 
      System.out.print(list[i] + " ");
   System.out.println();
 }
 public static void main(String[] args) {
   String[] s3 = {"Hello", "again"};
   print(s3);
 }
          // <E> void print(E[] list) is equivalent with:
          public static void print(Object[] list) {
             for (int i = 0; i < list.length; i+1)
                System.out.print(list[i] + " ");
              System.out.println();
           }
```
## Bounded Generic Type

**Consider Circle and Rectangle extend GeometricObject**

**public static <E extends GeometricObject> boolean equalArea(E object1, E object2) { return object1.getArea() == object2.getArea();**

**public static void main(String[] args ) { Rectangle rectangle = new Rectangle(2, 2); Circle circle = new Circle(2); System.out.println("Same area? " + equalArea(rectangle, circle)); }**

### Superclasses and Subclasses

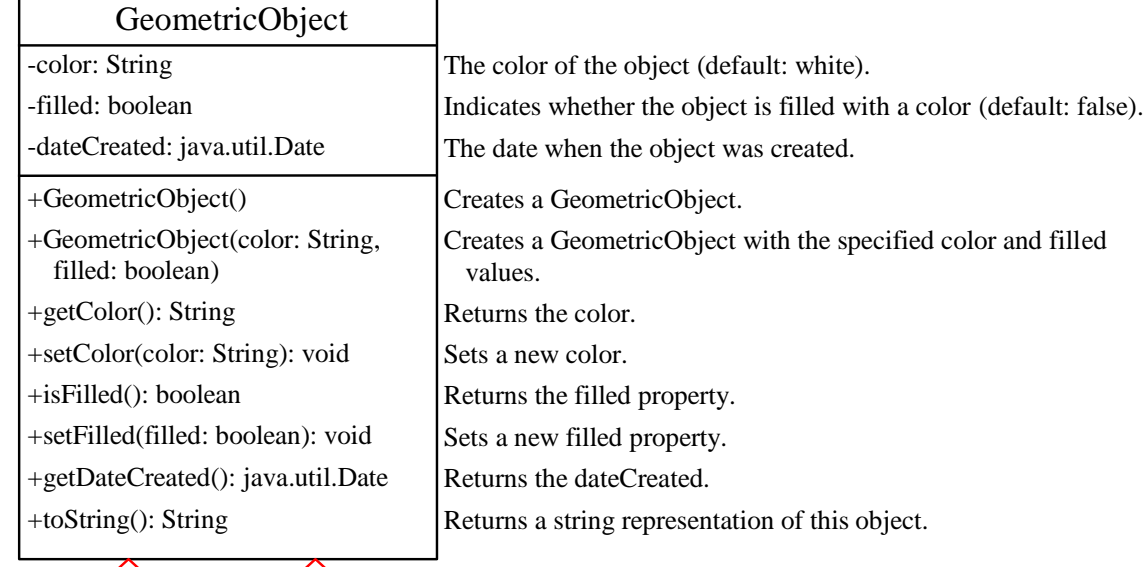

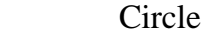

-radius: double

+Circle()

+Circle(radius: double)

+Circle(radius: double, color: String, filled: boolean)

+getRadius(): double

+setRadius(radius: double): void

+getArea(): double

+getPerimeter(): double

+getDiameter(): double

+printCircle(): void

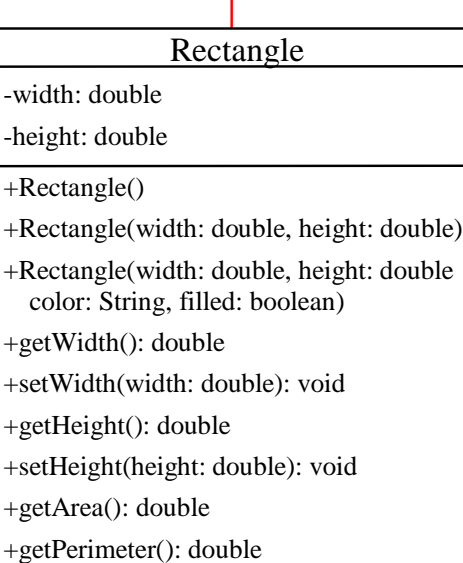

```
public abstract class GeometricObject {
   private String color = "white";
  private boolean filled;
  private java.util.Date dateCreated;
   protected GeometricObject() {
     dateCreated = new java.util.Date();
   }
   protected GeometricObject(String color, boolean filled) {
     dateCreated = new java.util.Date();
     this.color = color;
     this.filled = filled;
   }
  public String getColor() { return color; }
   public void setColor(String color) { this.color = color; }
   public boolean isFilled() { return filled; }
   public void setFilled(boolean filled) { this.filled = filled; }
   public java.util.Date getDateCreated() { return dateCreated; }
   public String toString() {
     return "created on " + dateCreated + "\ncolor: " + color +
       " and filled: " + filled;
 }
   /** Abstract method getArea */
   public abstract double getArea();
   /** Abstract method getPerimeter */
   public abstract double getPerimeter();
```

```
public class Circle extends GeometricObject {
   private double radius;
  public Circle() { }
   public Circle(double radius) {
     this.radius = radius; 
   }
   public double getRadius() {
     return radius;
 }
   public void setRadius(double radius) {
     this.radius = radius; 
   }
   public double getArea() {
     return radius * radius * Math.PI;
 }
   public double getDiameter() {
     return 2 * radius;
 }
   public double getPerimeter() {
     return 2 * radius * Math.PI;
 }
   /* Print the circle info */
   public void printCircle() {
     System.out.println("The circle is created " + getDateCreated() +
       " and the radius is " + radius);
```

```
public class Rectangle extends GeometricObject {
   private double width;
  private double height;
   public Rectangle() { }
   public Rectangle(double width, double height, String color, 
               boolean filled) {
     super(color,filled);
     this.width = width;
     this.height = height;
   }
   public double getWidth() { return width; }
   public void setWidth(double width) { this.width = width; }
  public double getHeight() { return height; }
   public void setHeight(double height) { this.height = height; }
   public double getArea() {
     return width * height;
   }
  public double getPerimeter() {
     return 2 * (width + height);
   }
}
```
### Raw Type and Backward Compatibility

In JDK1.5 and higher, the *Raw type:*

ArrayList list  $=$  new ArrayList();

• This is roughly equivalent to:

 $ArrayList < Object>Object > list = new ArrayList < Object>Object > ();$ 

- Therefore, all programs written in previous JDK versions are still executable.
- *Backward compatibility*: a technology is backward compatible if it can work with input generated for an older technology.
	- Example: Python 3.0 broke backward compatibility to Python 2.6
	- Moreover, the new features (like dynamic typing) made mechanical translation from Python 2.x to Python 3.0 very difficult
- *Forward compatibility* implies that old devices allow input formats of new devices to run (without supporting the new features).
	- Example: edits to the Python 3.0 code were discouraged for so long as the code needed to run on Python 2.x

# Raw Type is Unsafe

```
 // Return the maximum between two objects
 public static Comparable max1(Comparable o1, 
         Comparable o2) { 
   if (o1.compareTo(o2) > 0)
     return o1;
   else
     return o2;
 }
  • max1("Welcome", 23);
    • No compile error.
     Runtime Error!
```
# Make it Safe

 **// Return the maximum between two objects public static <E extends Comparable<E>> E max2(E o1, E o2) { if (o1.compareTo(o2) > 0) return o1; else return o2; }** max2("Welcome", 23); Compiler Error!

# Wildcards

•? unbounded wildcard •? extends T bounded wildcard •? super T lower bound wildcard

```
public class WildCardDemo1 {
     public static void main(String[] args) {
         GenericStack<Integer> intStack = new GenericStack<Integer>();
         intStack.push(1); // 1 is autoboxed into new Integer(1)
         intStack.push(2);
         intStack.push(-2);
         System.out.print("The max number is " + max(intStack));
               // Compiling Error: max cannot be applied to 
     } // GenericStack<Integer>; It expects GenericStack<Number>
     /**
      * Find the maximum in a stack of numbers
      */
     public static double max(GenericStack<Number> stack) {
         double max = stack.pop().doubleValue(); // initialize max
         while (!stack.isEmpty()) {
             double value = stack.pop().doubleValue();
             if (value > max) {
                 max = value;
 }
 }
         return max;
 }
}
```

```
public class WildCardDemo1B {
     public static void main(String[] args) {
         GenericStack<Integer> intStack = new GenericStack<Integer>();
         intStack.push(1); // 1 is autoboxed into new Integer(1)
         intStack.push(2);
         intStack.push(-2);
         System.out.print("The max number is " + max(intStack));
     }
     /**
      * Find the maximum in a stack of numbers
      */
     public static double max(GenericStack<? extends Number> stack) {
         double max = stack.pop().doubleValue(); // initialize max
         while (!stack.isEmpty()) {
             double value = stack.pop().doubleValue();
             if (value > max) {
                 max = value;
 }
 }
         return max;
     }
                                         } Output: The max number is 2.0
```

```
(c) Paul Fodor & Pearson Inc.
public class WildCardDemo2 {
     public static void main(String[] args) {
         GenericStack<Integer> intStack = new GenericStack<Integer>();
         intStack.push(1); // 1 is autoboxed into new Integer(1)
         intStack.push(2);
         intStack.push(-2);
         print(intStack);
     }
     /**
      * Print objects and empties the stack
      */
     public static void print(GenericStack<?> stack) {
         while (!stack.isEmpty()) {
              System.out.print(stack.pop() + " ");
 }
     }
                                           Output: -2 2 1
```
24

```
public class WildCardDemo3 {
     public static void main(String[] args) {
         GenericStack<String> stack1 = new GenericStack<String>();
         GenericStack<Object> stack2 = new GenericStack<Object>();
         stack2.push("Java");
         stack2.push(8);
         stack1.push("Oracle");
         add(stack1, stack2);
         WildCardDemo2.print(stack2);
     }
     public static <T> void add(GenericStack<T> stack1, 
                               GenericStack<? super T> stack2) {
         while (!stack1.isEmpty()) {
             stack2.push(stack1.pop());
 }
     }
```
#### Output: Oracle 8 Java

```
public class AnyWildCardDemo {
     public static void main(String[] args) {
         GenericStack<Integer> intStack = new GenericStack<Integer>();
         intStack.push(1); // 1 is autoboxed into new Integer(1)
         intStack.push(2);
         print(intStack);
     }
     /**
      * Print objects and empties the stack
      */
     public static void print(GenericStack<?> stack) {
         while (!stack.isEmpty()) {
             System.out.print(stack.pop() + " ");
 }
     }
                                         Output: 2 1
```
(c) Paul Fodor & Pearson Inc.

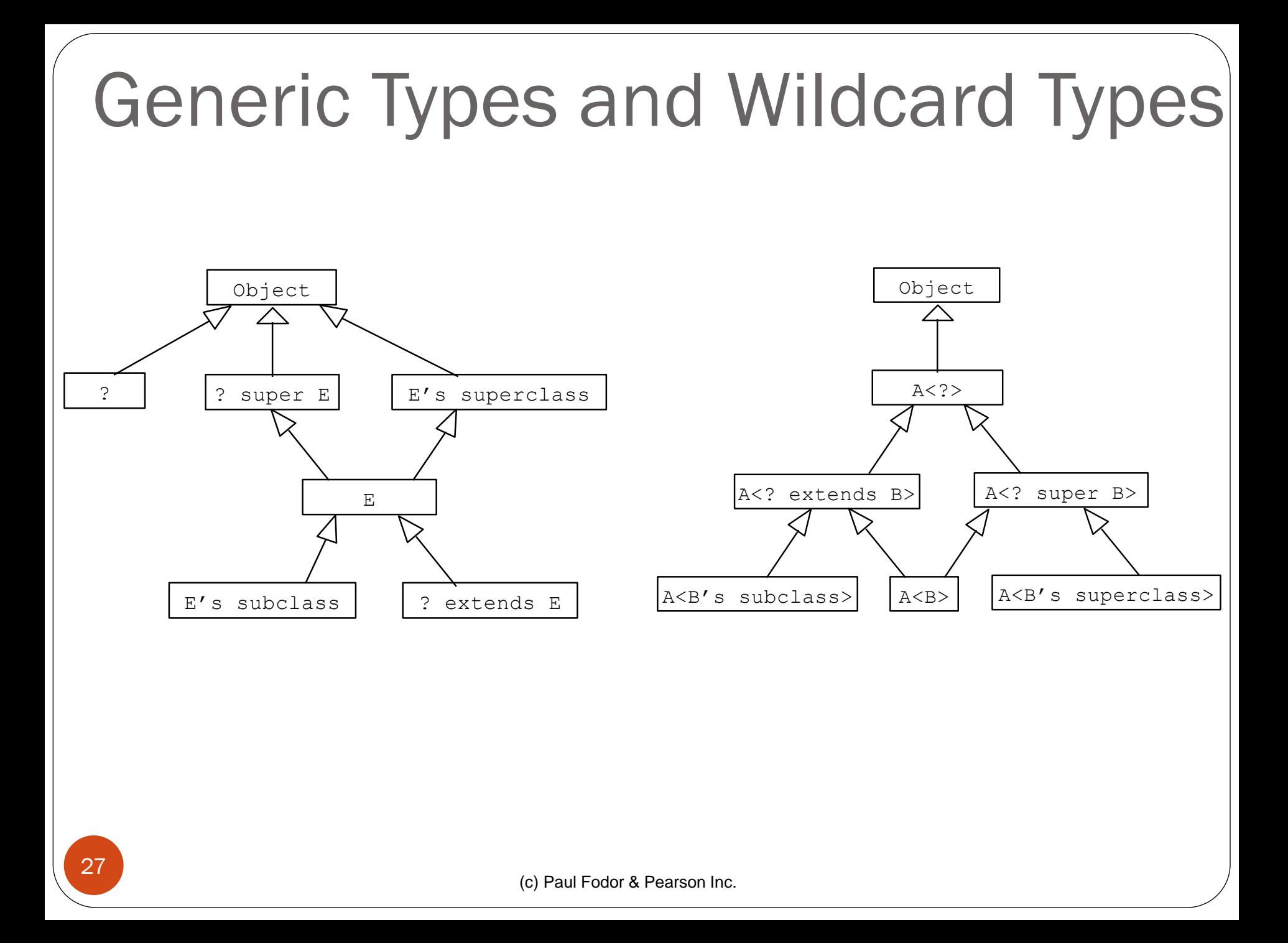

### Erasure and Restrictions on Generics

- Generics are implemented using an approach called type erasure.
	- The compiler uses the generic type information to compile the code, but erases it afterwards.
	- So the generic information is not available at run time.
	- This approach enables the generic code to be backward-compatible with the legacy code that uses raw types.

# Compile Time Checking

- The compiler checks whether generics is used correctly for the following code in (a) and translates it into the equivalent code in (b) for runtime use.
- The code in (b) uses the raw type.

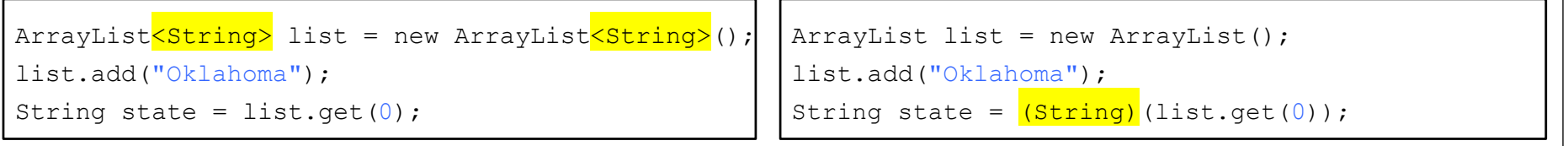

 $(a)$  (b)

### Erasure and Restrictions on Generics

 It is important to note that a generic class is shared by all its instances regardless of its actual generic type.

#### **GenericStack<String> stack1 =**

**new GenericStack<String>();**

#### **GenericStack<Integer> stack2 =**

**new GenericStack<Integer>();**

• Although GenericStack < String > and GenericStack<Integer> are two types, but there is only one class GenericStack loaded into the JVM.

# Restrictions on Generics

- Restriction 1: Cannot Create an Instance of a Generic Type. (i.e., new  $E()$ ).
- Restriction 2: Generic Array Creation is Not Allowed. (i.e., new E[100]).
- Restriction 3: A Generic Type Parameter of a Class Is Not Allowed in a Static Context (i.e., static E x)
- Restriction 4: Exception Classes Cannot be Generic.

# Designing Generic Matrix Classes

Example: A generic class for matrix arithmetic.

The class implements matrix addition and multiplication common for all types of matrices.

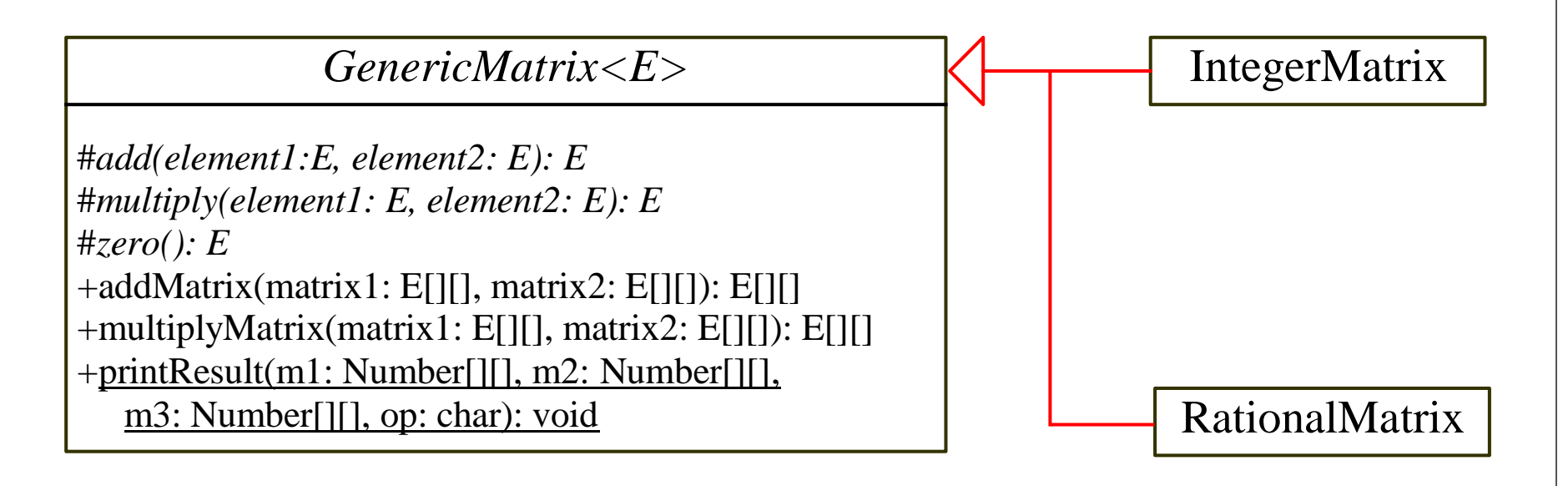

**public abstract class GenericMatrix<E extends Number> {**

 **/\*\* \* Abstract method for adding two elements of the matrices \*/ protected abstract E add(E o1, E o2); /\*\* \* Abstract method for multiplying two elements of the matrices \*/ protected abstract E multiply(E o1, E o2); /\*\* \* Abstract method for defining zero for the matrix element \*/ protected abstract E zero();**

```
 /**
     * Add two matrices
     */
    public E[][] addMatrix(E[][] matrix1, E[][] matrix2) {
        // Check bounds of the two matrices
        if ((matrix1.length != matrix2.length)
                 || (matrix1[0].length != matrix2[0].length)) {
             throw new RuntimeException(
                     "The matrices do not have the same size");
 }
        E[][] result =
                 (E[][]) new Number[matrix1.length][matrix1[0].length];
        // Perform addition
       for (int i = 0; i < result.length; i++) {
           for (int i = 0; j < result[i].length; j++) {
               result[i][j] = add(matrix1[i][j], matrix2[i][j]); }
 }
        return result;
     }
```

```
(c) Paul Fodor & Pearson Inc.
     /**
     * Multiply two matrices
     */
    public E[][] multiplyMatrix(E[][] matrix1, E[][] matrix2) {
        // Check bounds
        if (matrix1[0].length != matrix2.length) {
            throw new RuntimeException(
                     "The matrices do not have compatible size");
 }
        // Create result matrix
        E[][] result =
                 (E[][]) new Number[matrix1.length][matrix2[0].length];
        // Perform multiplication of two matrices
       for (int i = 0; i < result.length; i++) {
           for (int j = 0; j < result[0].length; j++) {
                result[i][j] = zero();
                for (int k = 0; k < matrix1[0].length; k++) {
                    result[i][j] = add(result[i][j], multiply(matrix1[i][k], matrix2[k][j]));
 }
 }
 }
        return result;
 }
```
35

```
36
 }
    /** Print matrices, the operator, and their operation result
     */
    public static void printResult(Number[][] m1, Number[][] m2, 
              Number[][] m3, char op) {
        for (int i = 0; i < m1.length; i++) {
           for (int i = 0; j < m1[0]. length; j++) {
                System.out.print(" " + m1[i][j]);
 }
            if (i == m1.length / 2) {
                System.out.print(" " + op + " ");
            } else {
               System.out.print(" ");
 }
            for (int j = 0; j < m2.length; j++) {
                System.out.print(" " + m2[i][j]);
 }
            if (i == m1.length / 2) {
                System.out.print(" = ");
            } else {
               System.out.print(" ");
 }
           for (int j = 0; j < m3.length; j++) {
                System.out.print(m3[i][j] + " ");
 }
            System.out.println();
```
**public class IntegerMatrix extends GenericMatrix<Integer> { @Override /\*\* \* Add two integers \*/ protected Integer add(Integer o1, Integer o2) { return o1 + o2; } @Override /\*\* \* Multiply two integers \*/ protected Integer multiply(Integer o1, Integer o2) { return o1 \* o2; } @Override /\*\* \* Specify zero for an integer \*/ protected Integer zero() { return 0; }**

```
(c) Paul Fodor & Pearson Inc.
 public static void main(String[] args) {
     // Create Integer arrays m1, m2
     Integer[][] m1 = new Integer[][]{{1, 2, 3},{4, 5, 6},{1, 1, 1}};
     Integer[][] m2 = new Integer[][]{{1, 1, 1},{2, 2, 2},{0, 0, 0}};
     // Create an instance of IntegerMatrix
     IntegerMatrix integerMatrix = new IntegerMatrix();
     System.out.println("\nm1 + m2 is ");
     GenericMatrix.printResult(
              m1, m2, integerMatrix.addMatrix(m1, m2), '+');
     System.out.println("\nm1 * m2 is ");
     GenericMatrix.printResult(
              m1, m2, integerMatrix.multiplyMatrix(m1, m2), '*');
 }
                                               Output:
                                               m1 + m2 is
                                                1 2 3 1 1 1 2 3 4 
                                                456 + 222 = 6781 1 1 0 0 0 1 1 1 
                                               m1 * m2 is
                                                1 2 3 1 1 1 5 5 5
                                                4\ 5\ 6\ *\ 2\ 2\ 2\ =\ 14\ 14\ 141 1 1 0 0 0 3 3 3
```
38

```
(c) Paul Fodor & Pearson Inc.
39
public class Rational extends Number implements Comparable<Rational> {
     // Data fields for numerator and denominator
     private long numerator = 0;
     private long denominator = 1;
     /**
      * Construct a rational with specified numerator and denominator
      */
     public Rational(long numerator, long denominator) {
         long gcd = gcd(numerator, denominator);
         this.numerator = ((denominator > 0) ? 1 : -1) * numerator / gcd;
         this.denominator = Math.abs(denominator) / gcd;
 }
     private static long gcd(long n, long d) {
         long n1 = Math.abs(n);
         long n2 = Math.abs(d);
         int gcd = 1;
        for (int k = 1; k \le n1 & k \le n2; k+1) {
             if (n1 % k == 0 && n2 % k == 0) {
                \alpha = k;
 }
 }
         return gcd;
 }
```

```
(c) Paul Fodor & Pearson Inc.
40
public class Rational extends Number implements Comparable<Rational> {
     // Data fields for numerator and denominator
     private long numerator = 0;
     private long denominator = 1;
     /**
      * Construct a rational with specified numerator and denominator
      */
     public Rational(long numerator, long denominator) {
         long gcd = gcd(numerator, denominator);
         this.numerator = ((denominator > 0) ? 1 : -1) * numerator / gcd;
         this.denominator = Math.abs(denominator) / gcd;
 }
     private static long gcd(long n, long d) {
         long n1 = Math.abs(n);
         long n2 = Math.abs(d);
         int gcd = 1;
        for (int k = 1; k \le n1 & k \le n2; k+1) {
             if (n1 % k == 0 && n2 % k == 0) {
                \alpha = k;
 }
 }
         return gcd;
 }
```

```
 /**
      * Add a rational number to this rational
      */
    public Rational add(Rational secondRational) {
         long n = numerator * secondRational.getDenominator()
                 + denominator * secondRational.getNumerator();
         long d = denominator * secondRational.getDenominator();
         return new Rational(n, d);
     }
     /**
      * Multiply a rational number to this rational
      */
    public Rational multiply(Rational secondRational) {
         long n = numerator * secondRational.getNumerator();
         long d = denominator * secondRational.getDenominator();
         return new Rational(n, d);
     }
     @Override
    public String toString() {
         if (denominator == 1) {
             return numerator + "";
         } else {
             return numerator + "/" + denominator;
 }
 }
```
**public class RationalMatrix extends GenericMatrix<Rational> {**

```
 @Override
     /**
      * Add two rational numbers
      */
     protected Rational add(Rational r1, Rational r2) {
         return r1.add(r2);
     }
     @Override
     /**
      * Multiply two rational numbers
      */
     protected Rational multiply(Rational r1, Rational r2) {
         return r1.multiply(r2);
     }
     @Override
     /**
      * Specify zero for a Rational number
      */
     protected Rational zero() {
         return new Rational(0, 1);
 }
```

```
 public static void main(String[] args) {
        // Create two Rational arrays m1 and m2
        Rational[][] m1 = new Rational[3][3];
        Rational[][] m2 = new Rational[3][3];
       for (int i = 0; i < m1. length; i++) {
            for (int j = 0; j < m1[0]. length; j++) {
               ml[i][j] = new Rational(i + 1, j + 5); m2[i][j] = new Rational(i + 1, j + 6);
 }
 }
        // Create an instance of RationalMatrix
        RationalMatrix rationalMatrix = new RationalMatrix();
        System.out.println("\nm1 + m2 is ");
        GenericMatrix.printResult(
                m1, m2, rationalMatrix.addMatrix(m1, m2), '+');
        System.out.println("\nm1 * m2 is ");
        GenericMatrix.printResult(
                m1, m2, rationalMatrix.multiplyMatrix(m1, m2), '*');
     }
```
#### Output:  $m1 + m2$  is 1/5 1/6 1/7 1/6 1/7 1/8 11/30 13/42 15/56  $2/5$  1/3 2/7 + 1/3 2/7 1/4 = 11/15 13/21 15/28 3/5 1/2 3/7 1/2 3/7 3/8 11/10 13/14 45/56

#### m1  $*$  m2 is 1/5 1/6 1/7 1/6 1/7 1/8 101/630 101/735 101/840  $2/5$  1/3 2/7  $*$  1/3 2/7 1/4 = 101/315 202/735 101/420 3/5 1/2 3/7 1/2 3/7 3/8 101/210 101/245 101/280